**为什么卖出股票老显示价格错误-**

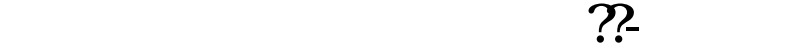

**二、股票怎么会出现价格误差??**

**三、股票怎么会出现价格误差??**

人**不知** 

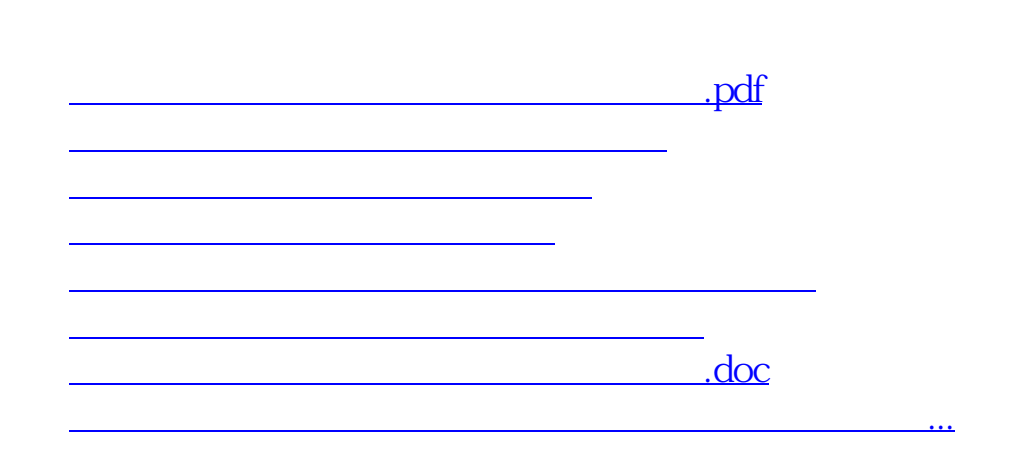

**七、为什么股票卖出来的价格和市价不符?**

<https://www.gupiaozhishiba.com/article/61255763.html>